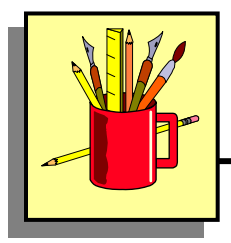

## **Opposite Operation**

One way of checking the accuracy of your answer is by performing the opposite operation. The chart below shows what the opposite operation is for each mathematical operation.

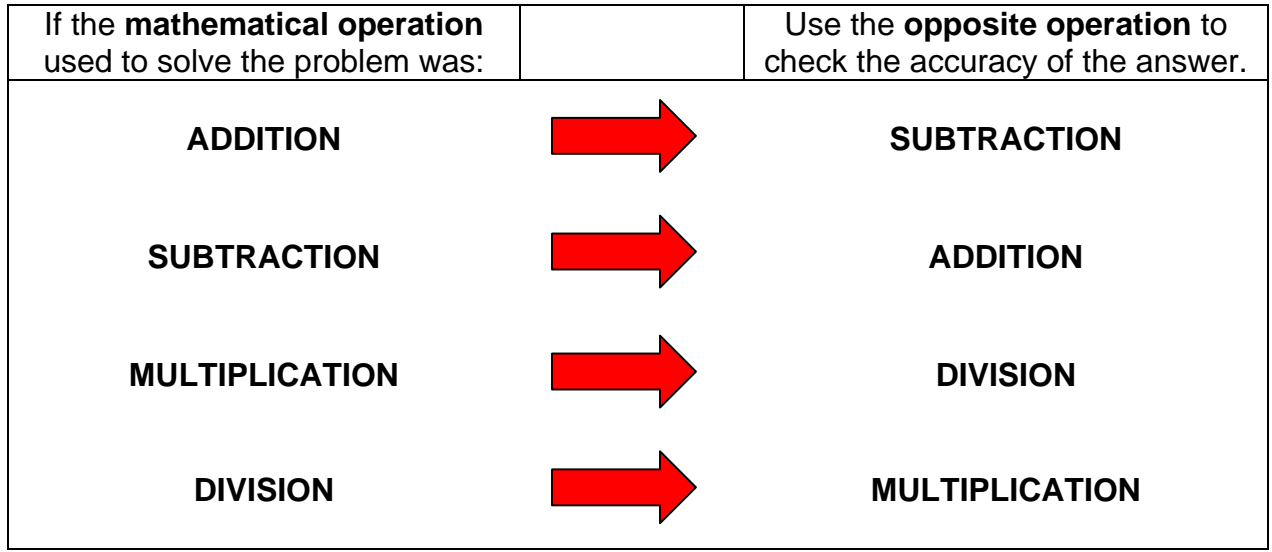

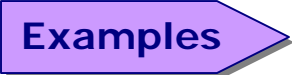

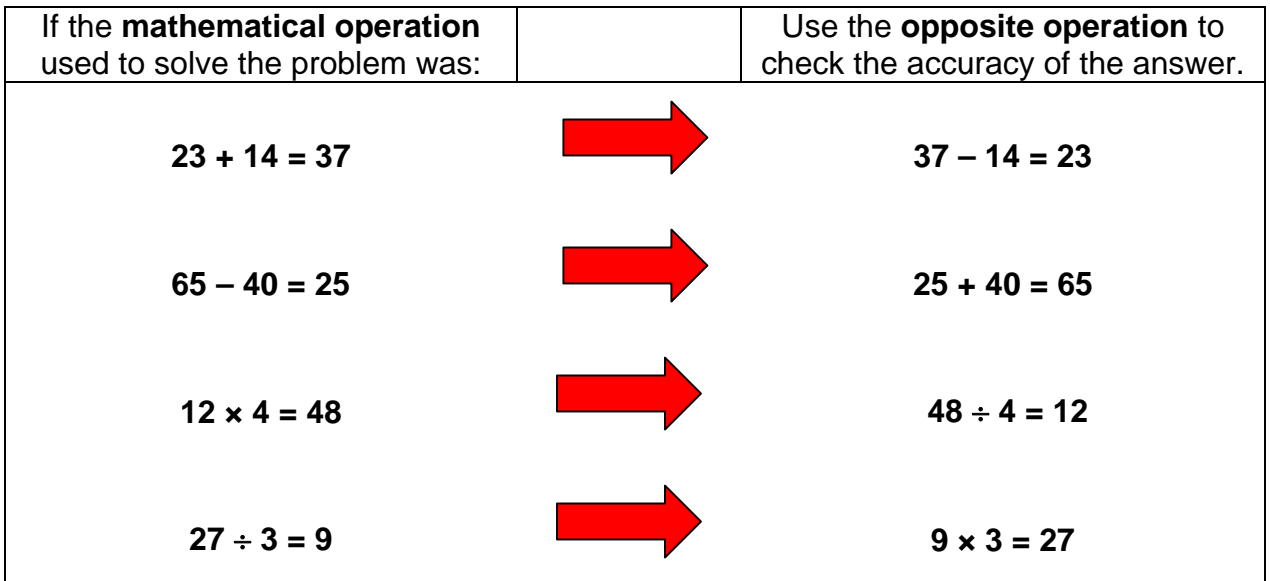